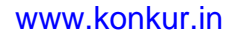

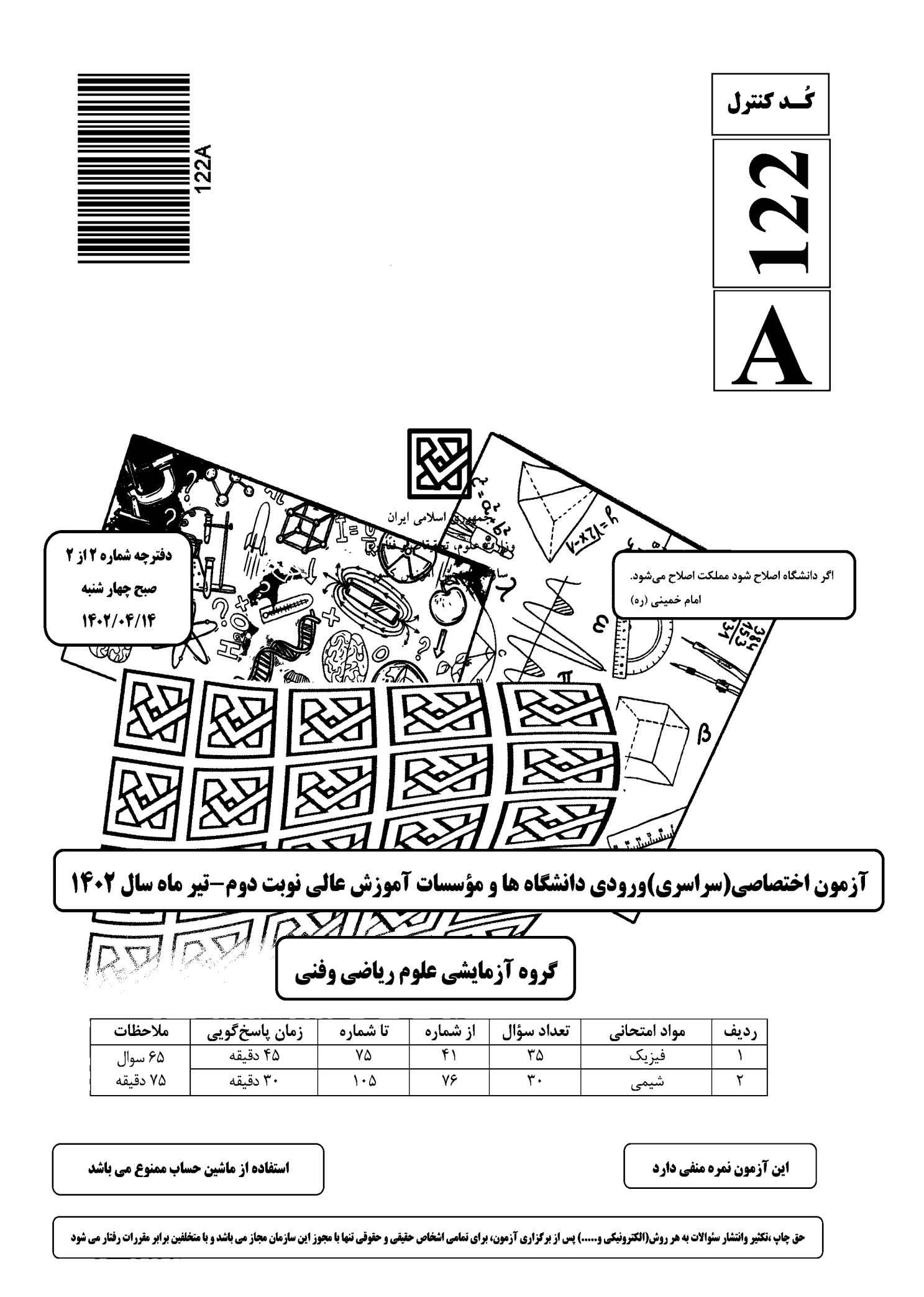

ـــــــــــــــــــــــــــــــــــــــــــــــــــــــــــــــــــــــــــــــــــــــ فيزيك A122- صفحه ٢

\* داوطلب گرامي، عدم درج مشخصات و امضا در مندرجات جدول زير، بهمنزلة عدم حضور شما در جلسة آزمون است.

اينجانب .............................. با شمارة داوطلبي .............................. با آگاهي كامل، يكسان بودن شمارة صندلي خود را با شمارة داوطلبي مندرج در بالاي كارت ورود به جلسه، بالاي پاسخنامه و دفترچة سؤالات، نوع و كد كنترل درج شده بر روى دفترچة سؤالات تأييد مىنمايم.<br>امضا:

9.14. 
$$
\sqrt{1}
$$

\n122-A

\n12. 4

\n12. 6

\n13.  $\sqrt{1}$ 

\n14.  $\sqrt{1}$ 

\n15.  $\sqrt{1}$ 

\n16.  $\sqrt{1}$ 

\n17.  $\sqrt{1}$ 

\n18.  $\sqrt{1}$ 

\n19.  $\sqrt{1}$ 

\n11.  $\sqrt{1}$ 

\n11.  $\sqrt{1}$ 

\n12.  $\sqrt{1}$ 

\n13.  $\sqrt{1}$ 

\n14.  $\sqrt{1}$ 

\n15.  $\sqrt{1}$ 

\n16.  $\sqrt{1}$ 

\n17.  $\sqrt{1}$ 

\n18.  $\sqrt{1}$ 

\n19.  $\sqrt{1}$ 

\n11.  $\sqrt{1}$ 

\n11.  $\sqrt{1}$ 

\n12.  $\sqrt{1}$ 

\n23.  $\sqrt{1}$ 

\n34.  $\sqrt{1}$ 

\n4.  $\sqrt{1}$ 

\n5.  $\sqrt{1}$ 

\n6.  $\sqrt{1}$ 

\n7.  $\sqrt{1}$ 

\n8.  $\sqrt{1}$ 

\n9.  $\sqrt{1}$ 

\n10.  $\sqrt{1}$ 

\n11.  $\sqrt{1}$ 

\n22.  $\sqrt{1}$ 

\n33.  $\sqrt{1}$ 

\n4.  $\sqrt{1}$ 

\n5.  $\sqrt{1}$ 

\n6.  $\sqrt{1}$ 

\n7.  $\sqrt{1}$ 

\n8.  $\sqrt{1}$ 

\n9.  $\sqrt{1}$ 

\n10.  $\sqrt{1}$ 

\n11.  $\sqrt{1}$ 

\n22.  $\sqrt{1}$ 

\n33.  $\sqrt{1}$ 

\n4.  $\sqrt{1$ 

محل انجام محاسبات

$$
f_{\text{w}} = \frac{1}{2} \int_{0}^{2\pi} \int_{0}^{2\pi} \int
$$

 $\int_{\gamma_1}$ 

<sup>٢</sup> و 5٢5 (٢ ١ ٢9 <sup>و</sup> <sup>٢</sup> / ٢ ١ و 5 ٢5 / ٢ ١ <sup>و</sup> ٢9 ١ ٤ ( ـــــــــــــــــــــــــــــــــــــــــــــــــــــــــــــــــــــــــــــــــــــــ فيزيك A122- صفحه ٤ -5١ جسمي به جرم kg5 روي سطح افقي قرار دارد و ضريب اصطكاك ايستايي و جنبشي بين جسم و سطح بهترتيب ٤ است. اگر به جسم نيروي افقي و ثابت N٢6 وارد كنيم، در حين حركت، شتاب جسم و نيرويي كه جسم / 5 و / m g ( ١ به سطح وارد ميكند، در SI كداماند؟ ( ٢ s ١) <sup>٢5</sup> ـ نيروي اصطكاك جنبشي ٢) <sup>٢5</sup> ـ نيروي اصطكاك ايستايي ١) 8 برابر ميشود. ٢) 9 برابر ميشود. 3 ٢log ( (١ / (٣ / <sup>٢</sup> km١8 مسير دايرهاي به شعاع ٢ متر را دور ميزند. نيروي ١) <sup>5</sup> <sup>و</sup> ٣ ٢ (<sup>١٢</sup> <sup>و</sup> ٣ ٣ (<sup>١٢</sup> <sup>و</sup> ١ ٤ ( <sup>5</sup> <sup>و</sup> ١ <sup>3</sup> هرتز باشد، تندي موج عرضي در تار چند متر بر ثانيه است و بسامد صوت اصلي تار چند هرتز است؟ -5٢ خودرويي به جرم ٢ تُن روي سطح افقي با تندي ثابت 5 ١٢ درصد افزايش مييابد. دورة آونگ (قبل از تغيير h مركزگراي خودرو چند نيوتون است و كدام نيرو آن را تأمين ميكند؟ -56 معادلة مكان ـ زمان حركت هماهنگ سادهاي در SI بهصورت <sup>5</sup> t Acos x است. اگر تندي متوسط نوسانگر تا / t s <sup>٢</sup> <sup>١</sup> در بازة زماني s t ٣) ١٢5 ـ نيروي اصطكاك جنبشي ٤) ١٢5 ـ نيروي اصطكاك ايستايي ١ 8 (١ / (٢ ١ ٢ / (٣ ١ ٤ / (٤ ١ 6 / -53 تاري به طول cm 6 با دو انتهاي ثابت ارتعاش ميكند و در طول آن 3 شكم تشكيل شده است. اگر بسامد ايجادشده 5 ١ باشد، دامنة نوسان چند سانتيمتر است؟ <sup>6</sup> (٤ ٤ 5 (١ / (٣ <sup>٣</sup> (٢ ١ 5 / -5٤ اگر فاصله از چشمة صوت نصف شود و همزمان توان چشمة صوت دو برابر شود، تراز شدت صوت چگونه تغيير / ميكند؟ ( ٣) ٤ دسيبل افزايش مييابد. ٤) 9 دسيبل افزايش مييابد. / -55 طول آونگ سادهاي را ١٧ سانتيمتر تغيير ميدهيم، دورة آن / <sup>٢</sup> برابر با m g ( طول) چند ثانيه است؟ ( ٢ s m s 

$$
\Delta \text{ size } \Delta
$$

www.konkur.in  
\n
$$
\frac{\Delta \text{ closeo}}{\Delta t} = 0
$$
\n
$$
\frac{\Delta \text{speco}}{\Delta t} = 0
$$
\n
$$
\frac{\Delta \text{speco}}{\Delta t} = \frac{122-4}{4} = 0
$$
\n
$$
\frac{\Delta \text{speco}}{\Delta t} = \frac{122-4}{4} = 0
$$
\n
$$
\frac{\Delta \text{speco}}{\Delta t} = \frac{122-4}{4} = 0
$$
\n
$$
\frac{\Delta \text{speco}}{\Delta t} = \frac{122-4}{4} = 0
$$
\n
$$
\frac{\Delta \text{speco}}{\Delta t} = \frac{122-4}{4} = 0
$$
\n
$$
\frac{\Delta \text{speco}}{\Delta t} = \frac{122-4}{4} = 0
$$
\n
$$
\frac{\Delta \text{speco}}{\Delta t} = \frac{122-4}{4} = 0
$$
\n
$$
\frac{\Delta \text{speco}}{\Delta t} = \frac{122-4}{4} = 0
$$
\n
$$
\frac{\Delta \text{speco}}{\Delta t} = \frac{122-4}{4} = 0
$$
\n
$$
\frac{\Delta \text{speco}}{\Delta t} = \frac{122-4}{4} = 0
$$
\n
$$
\frac{\Delta \text{speco}}{\Delta t} = \frac{122-4}{4} = 0
$$
\n
$$
\frac{\Delta \text{speco}}{\Delta t} = \frac{122}{4} = 0
$$
\n
$$
\frac{\Delta \text{seco}}{\Delta t} = \frac{122}{4} = 0
$$
\n
$$
\frac{\Delta \text{seco}}{\Delta t} = \frac{122}{4} = 0
$$
\n
$$
\frac{\Delta \text{seco}}{\Delta t} = \frac{122}{4} = 0
$$
\n
$$
\frac{\Delta \text{seco}}{\Delta t} = \frac{122}{4} = 0
$$
\n
$$
\frac{\Delta \text{seco}}{\Delta t} = \frac{122}{4} = 0
$$
\n
$$
\frac{\Delta \text{seco}}{\Delta t} = \frac{122}{4} = 0
$$
\n
$$
\frac{\Delta \text{seco}}{\Delta t} = \frac{122}{4} = 0
$$

-59 در يك دستگاه فوتوالكتريك، تابع كار فلز eV٤ است. با اين دستگاه دو آزمايش انجام ميدهيم. در آزمايش دوم طول موج پرتو بهكار رفته را نصف ميكنيم، بيشينه انرژي جنبشي فوتوالكترونها نسبت به آزمايش قبلي 6 برابر m c s -6٠ عمل غنيسازي در يك نمونة اورانيم، كدام است؟ ١) تبديل هرچه بيشتر اورانيم ٢٣5 به اورانيم ٢٣8 ٢) تبديل هرچه بيشتر اورانيم ٢٣8 به اورانيم ٢٣5 ٣) افزايش درصد ايزوتوپهاي اورانيم ٢٣8 ٤) افزايش درصد ايزوتوپهاي اورانيم ٢٣5

$$
\mathcal{U} = \frac{1}{\gamma} c \mathcal{U}^{\frac{\gamma}{2}} = \frac{1}{\gamma} \frac{Q^{\gamma}}{C}
$$
\n
$$
\mathcal{U} = \frac{1}{\gamma} c \mathcal{U}^{\frac{\gamma}{2}} = \frac{1}{\gamma} \frac{Q^{\gamma}}{C}
$$
\n
$$
\mathcal{U} = \frac{Q}{\gamma} \mathcal{U} = \frac{1}{\gamma} \frac{Q^{\gamma}}{C}
$$
\n
$$
\mathcal{U} = \frac{Q}{\gamma} \mathcal{U} = \frac{Q}{\gamma} \mathcal{U} = \frac{
$$

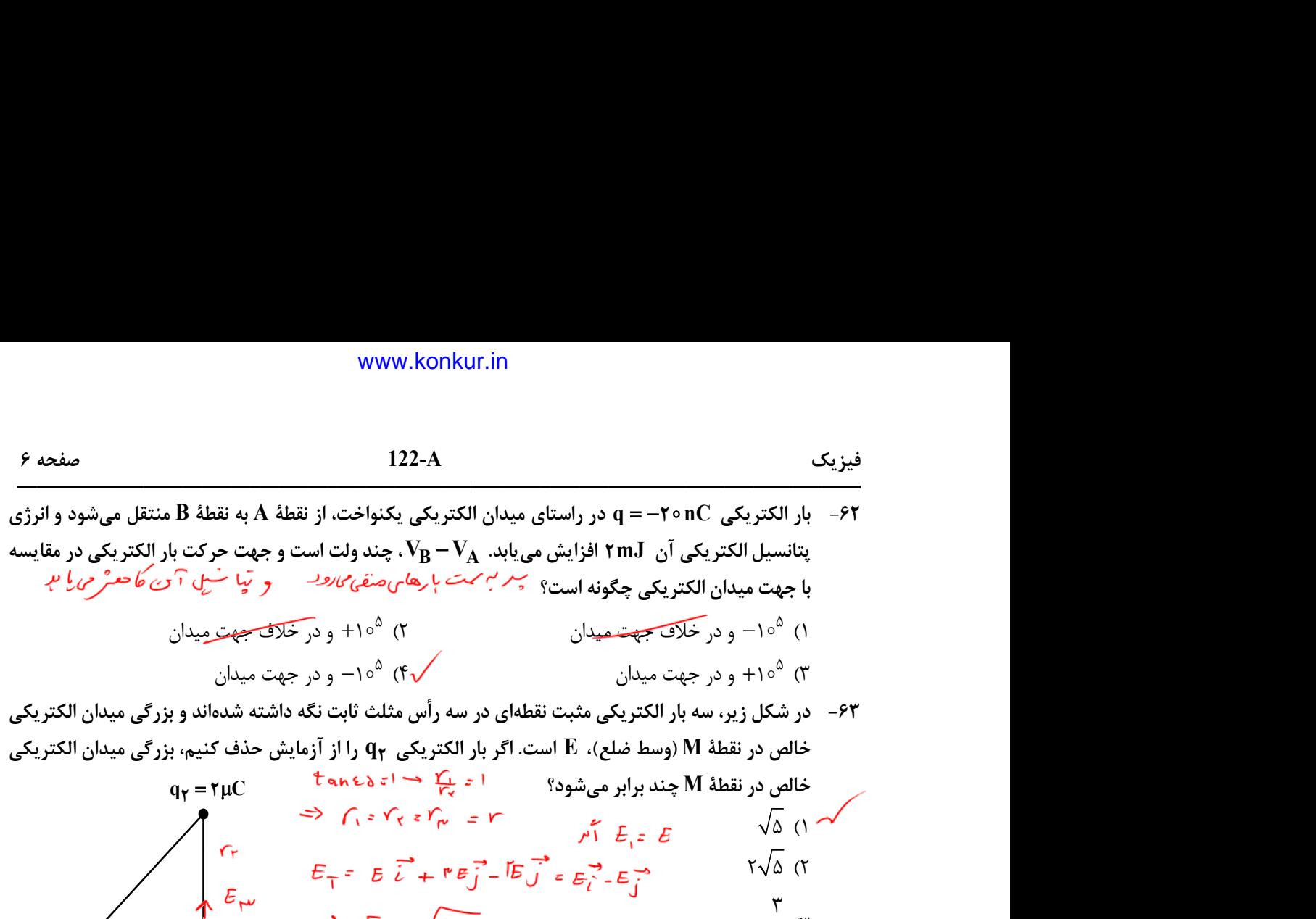

<sup>٢</sup> را از آزمايش حذف كنيم، بزرگي ميدان الكتريكي خالص در نقطة M) وسط ضلع)، E است. اگر بار الكتريكي q خالص در نقطة M چند برابر ميشود؟ 5 (١ ٢ 5 (٢ (٣ ٣ ٢ (٤ ٢ ٣ q C <sup>١</sup> ١ q C <sup>3</sup> 3 M ٤5

Fr  $E_T = E_L + eB_J^T - E_C + e_C$ <br>
Fr  $E_W$   $\Rightarrow E_T = \sqrt{E_E}$ <br>  $\Rightarrow E_T = \sqrt{E_E}$ <br>  $\Rightarrow E_T = \sqrt{E_E}$ <br>  $\Rightarrow E_T = \sqrt{E_E}$ <br>  $\Rightarrow E_T = \sqrt{E_E}$ <br>  $\Rightarrow E_T = \sqrt{E_E}$ <br>  $\Rightarrow E_T = \sqrt{E_E}$ <br>  $\Rightarrow E_T = \sqrt{E_E}$ <br>  $\Rightarrow E_T = \sqrt{E_E}$ <br>  $\Rightarrow E_T = \sqrt{E_E}$ <br>  $\Rightarrow E_T = \sqrt{E_E}$ <br>  $\Rightarrow E_T = \sqrt{E_E}$ <br>  $\Rightarrow E_T = \sqrt{$ q<sub>1</sub> = 1µC<br>  $q_1 = 1\mu C$ <br>  $\frac{F}{T}$ <br>  $\frac{F}{T}$ -6٤ در شكل زير، اختلاف پتانسيل دو سر مقاومت 6 اُهمي و 8 اُهمي با هم برابر است. شدت جرياني كه از مقاومت 8 اُهمي ميگذرد، چند آمپر است؟  $\log \left( \frac{1}{R} \right)$   $\left| \frac{1}{R} \right| \left| \frac{1}{R} \right|$   $\left| \frac{1}{R} \right| \left| \frac{1}{R} \right|$   $\left| \frac{1}{R} \right| \left| \frac{1}{R} \right|$   $\left| \frac{1}{R} \right| \left| \frac{1}{R} \right|$   $\left| \frac{1}{R} \right| \left| \frac{1}{R} \right|$   $\left| \frac{1}{R} \right| \left| \frac{1}{R} \right|$  $\circ$  (۲  $\int_{1}^{\infty}$  (T) 8  $R = 20$  $\circ$  /  $\uparrow$  ( $\uparrow$  $\frac{1}{2} \sum_{i=1}^{n} \ln \Omega$   $\left( \frac{1}{2} \sum_{i=1}^{n} \ln \Omega_i \right)$  $\frac{\nu}{\gamma}$  $\circ$  / $\Delta$  (**f**  $\ell \rightarrow \ell$  =  $\ell$ 

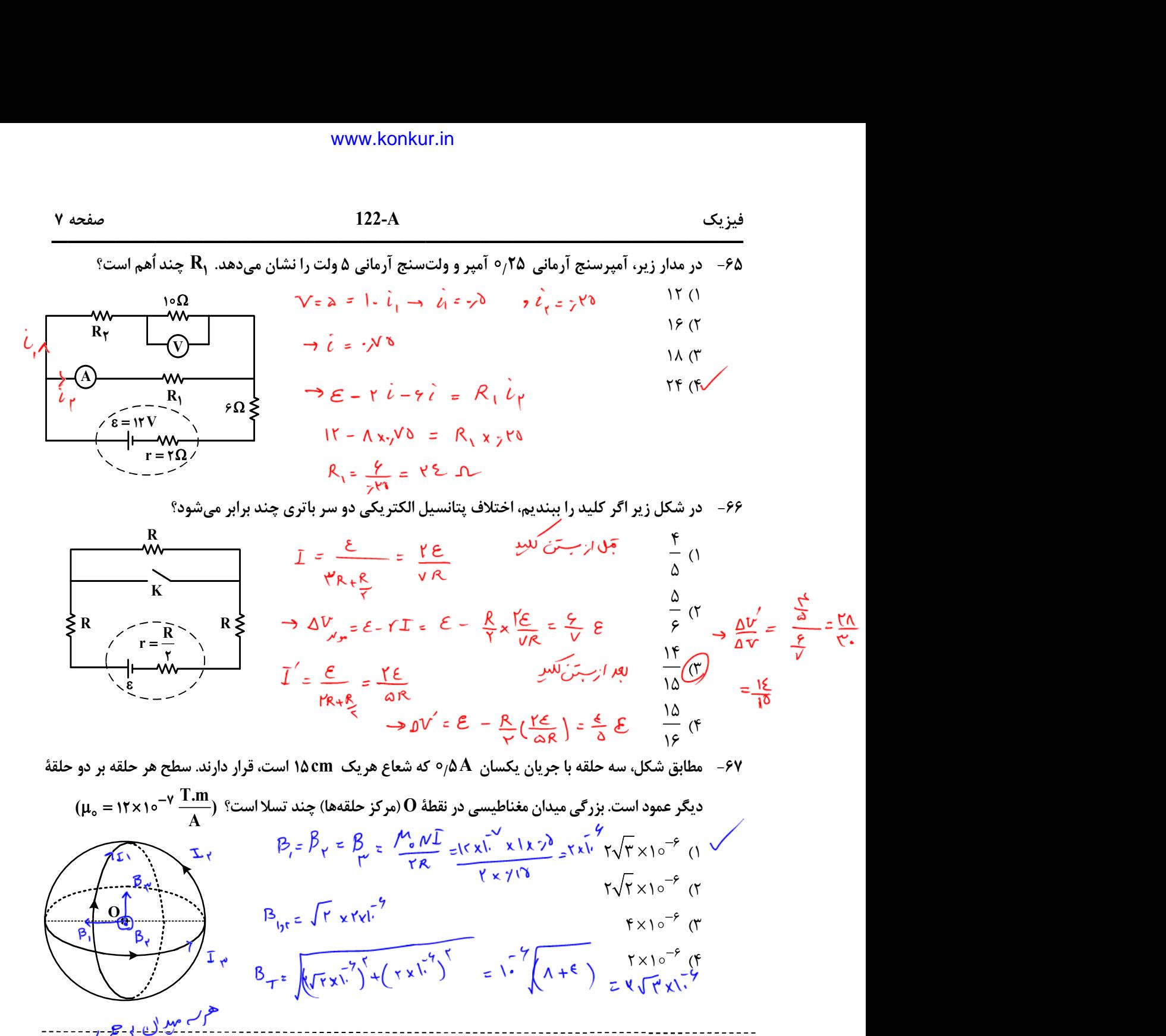

$$
= \frac{12}{\Delta R}
$$
  
\n
$$
\Rightarrow \Delta V' = \mathcal{E} - \frac{R}{V} \left( \frac{Y \epsilon}{\Delta R} \right) = \frac{\epsilon}{\Delta} \mathcal{E} \qquad \frac{12}{16} (f)
$$

A/5 كه شعاع هريك cm١5 است، قرار دارند. سطح هر حلقه بر دو حلقة -6٧ مطابق شكل، سه حلقه با جريان يكسان

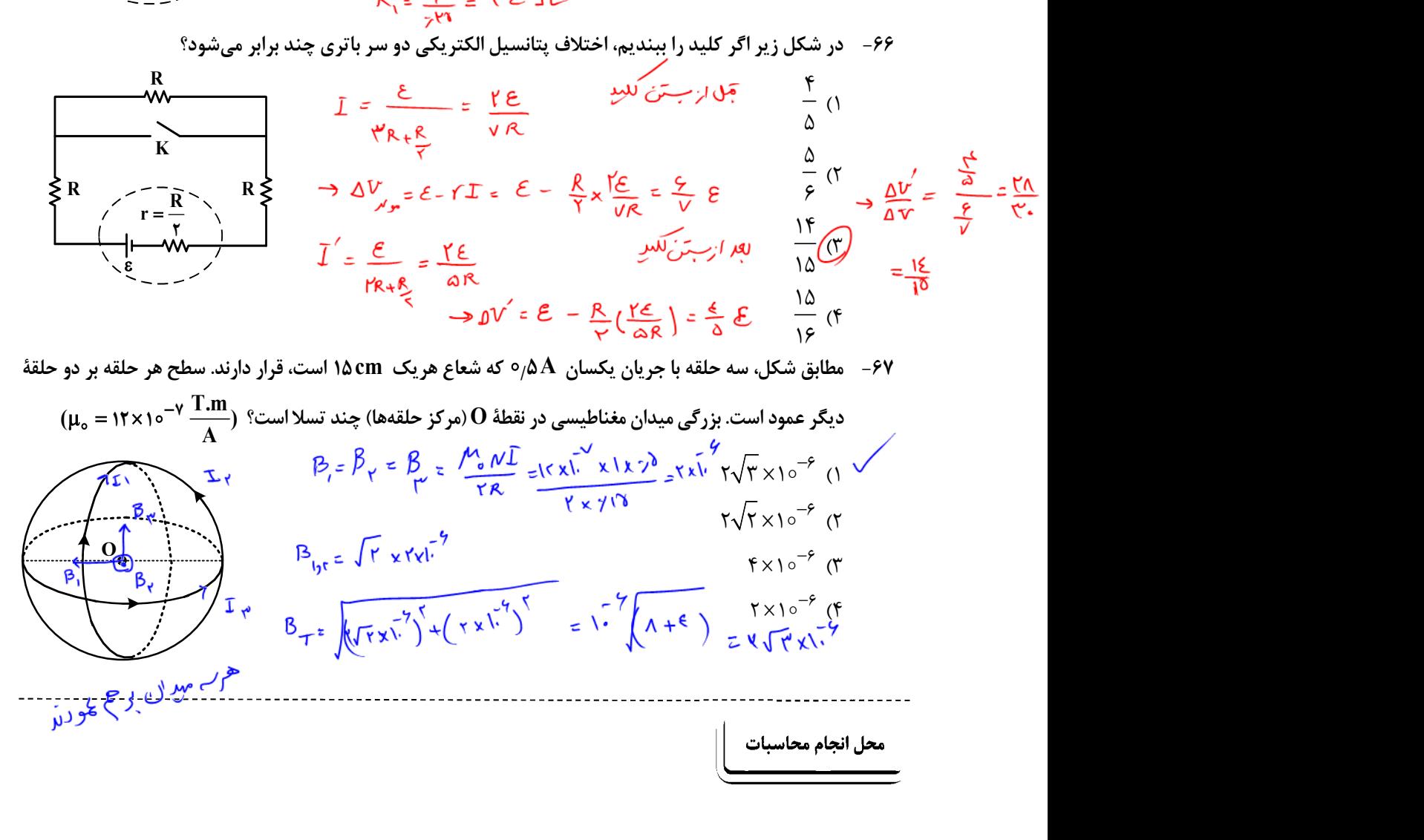

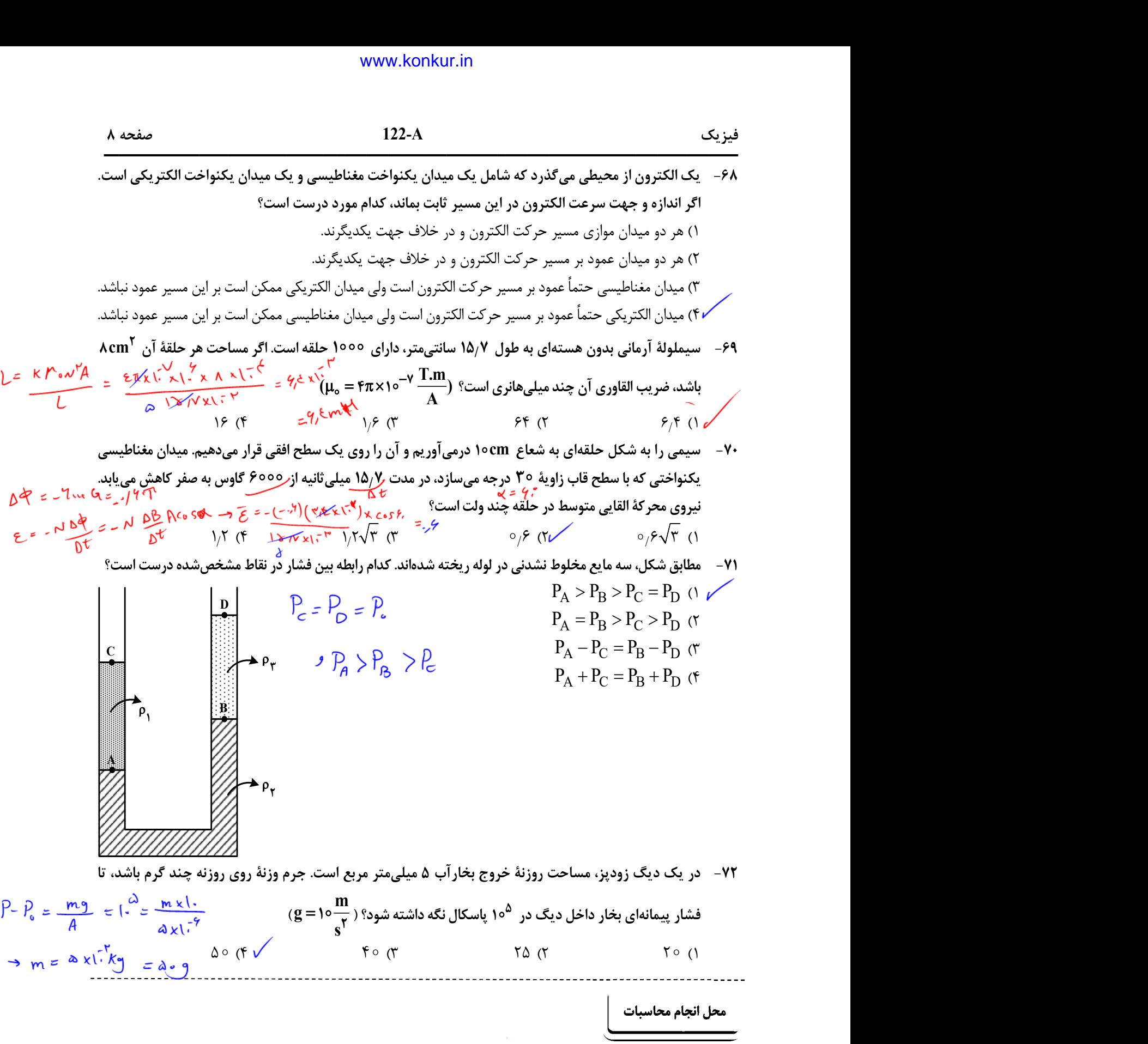

-٧3 در شكل زير، جرم كل سورتمه و بار آن ٢ تُن است و تراكتور تحت زاوية 3٧ ، نيروي ثابت <sup>N</sup> <sup>6</sup> را بر آن (cos3٧ 8 ٤ (١ وارد ميكند. اگر نيروي اصطكاك جنبشي كه به سورتمه وارد ميشود، <sup>N</sup> <sup>٤</sup> باشد و با اين وضعيت، سورتمه در ـــــــــــــــــــــــــــــــــــــــــــــــــــــــــــــــــــــــــــــــــــــــ فيزيك A122- صفحه 9 <sup>٢</sup> (٢ <sup>٢٤</sup> (٣ <sup>٤٤</sup> (٤ / مسير مستقيم و افقي 5 متر جابهجا شود، تغيير انرژي جنبشي سورتمه چند ژول است؟ ( kg٧5 ١ و سطح قاعدة cm / -٧5 در شكل زير پيستوني به جرم -٧٤ <sup>8</sup> گرم آب با دماي <sup>C</sup> <sup>٢</sup> را به همراه <sup>٢</sup> گرم آب با دماي <sup>C</sup> <sup>8</sup> درون ظرف فلزي <sup>3</sup> گرمي با دماي C<sup>3</sup>٢ ( <sup>٤</sup> ٣٢ (٤ ٤ (٣ ٤٢ (٢ 5 (١ <sup>و</sup> <sup>٤٢</sup> ١ ١ ١ (٢ / ١ ٢ ١ (٣ / 9 ١ ١ (٤ / 9 6 ١ J J c c ميريزيم. دماي تعادل چند درجة سلسيوس است؟ ( kg.K kg.K آب ظرف ٢5 روي گاز آرماني به حالت تعادل قرار دارد. اگر وزنهاي به جرم 9 برابر جرم پيستون روي آن قرار دهيم، پيستون به اندازة cm ١ پايين ميآيد و دوباره به حالت تعادل m g ( ١ ميرسد. اگر دماي گاز ثابت بماند، فشار هوا چند پاسكال است؟ ( ٢ s 5 (١ / 5 ٤ cm ٤ ٤